DIREZIONE GENERALE ECONOMIA DELLA CONOSCENZA, DEL LAVORO E DELL'IMPRESA

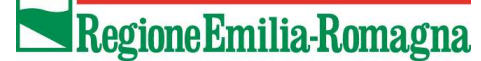

SERVIZIO ATTRATTIVITÀ E INTERNAZIONALIZZAZIONE IL RESPONSABILE RUBEN SACERDOTI

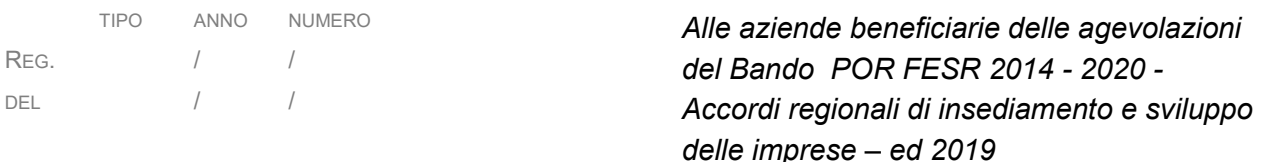

Oggetto: Chiarimento relativo alle modalità di rendicontazione delle spese di personale e alla ammissibilità dei pagamenti attraverso la piattaforma PagoPA

Con riferimento alle modalità di rendicontazione delle spese sostenute nell'ambito dei programmi di investimento, approvati ai sensi del Bando Bando POR FESR 2014 - 2020 - Accordi regionali di insediamento e sviluppo delle imprese – ed. 2019, si specifica quanto segue:

- a) con riferimento all'allegato n.10 del manuale di Rendicontazione (Costo orario personale R&S sez. neo-assunti), ai fini dell'applicazione della formula (X\*12/Y)/1720 - dove per X si intende il totale dei costi mensili lavorati e per Y il totale dei mesi lavorati - si chiarisce che dal computo dei costi mensili lavorati (x) e dal computo dei mesi lavorati (Y) devono essere esclusi i valori relativi al mese di assunzione del lavoratore (quindi, rispettivamente, il mese di lavoro e il costo sostenuto in quel mese), qualora l'assunzione avvenga nel giorno successivo al primo giorno del mese.
- b) In riferimento alla ammissibilità delle modalità di pagamento delle spese inerenti le attività progettuali, fermo restando quanto previsto dal Manuale di rendicontazione in materia di ammissibilità dei titoli di spesa, si comunica che sono ammissibili anche i pagamenti effettuati tramite la piattaforma PagoPa, a condizione che siano soddisfatte tutte le seguenti condizioni:
	- La causale del pagamento, richiesto dal Fornitore tramite la piattaforma PagoPa, deve riportare il CUP assegnato al Progetto;
	- Il pagamento, disposto tramite la piattaforma PagoPA, deve essere effettuato mediante un Bonifico Singolo che riporti:
		- Codice di avviso di pagamento (n. bolletta nell'esempio fornito);
		- Causale del pagamento;
		- Destinatario del pagamento;

Finanziamenti alle imprese

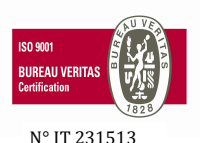

Viale Aldo Moro 44 tel +39 0515276309 Email: sportelloestero@regione.emilia-romagna.it 40127 Bologna, Italy fax +39 0515276512 PEC: sportelloestero@postacert.regione.emilia-romagna.it INDICE LIV. 1 LIV. 2 LIV. 3 LIV. 4 LIV. 5 ANNO NUM SUB. a uso interno: DP/\_\_\_\_\_\_\_/\_\_\_\_\_\_\_\_\_\_ Classif.|\_\_\_\_| |\_\_\_430\_|\_\_\_180\_|\_\_\_20\_\_|\_\_\_\_\_\_\_|\_\_\_\_\_\_\_| Fasc. |\_\_ \_|\_\_\_\_6\_\_\_|\_\_\_\_\_\_|

## Regione Emilia-Romagna

- L'Estratto Conto dei pagamenti, effettuati tramite la piattaforma PagoPA, deve riportare le seguenti informazioni:
	- Beneficiario del pagamento;
	- Codice del pagamento;
	- Causale del pagamento.

Cordiali saluti,

Ruben Sacerdoti Originale firmato digitalmente